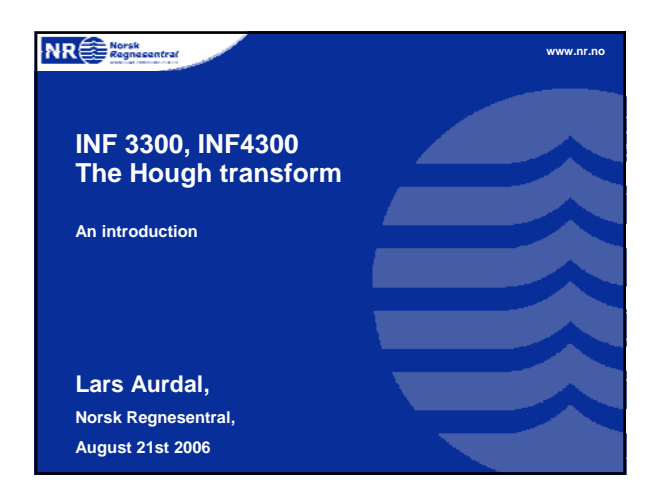

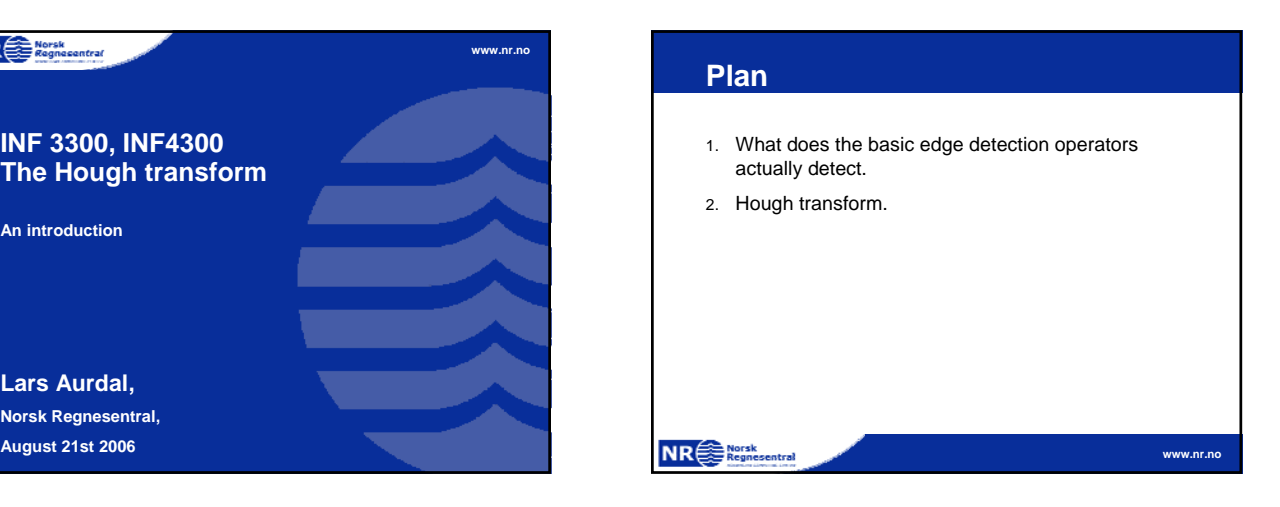

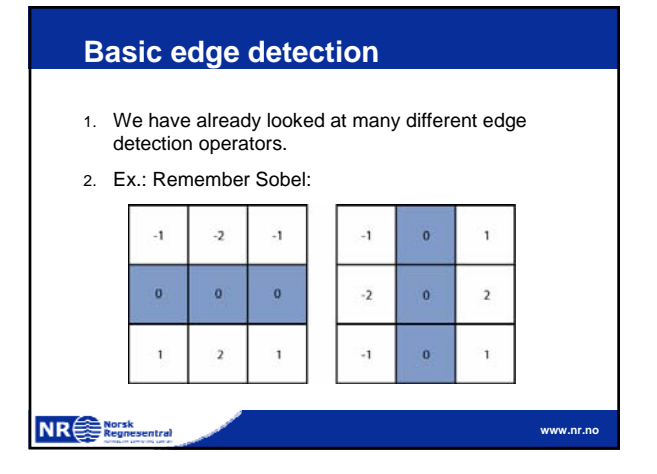

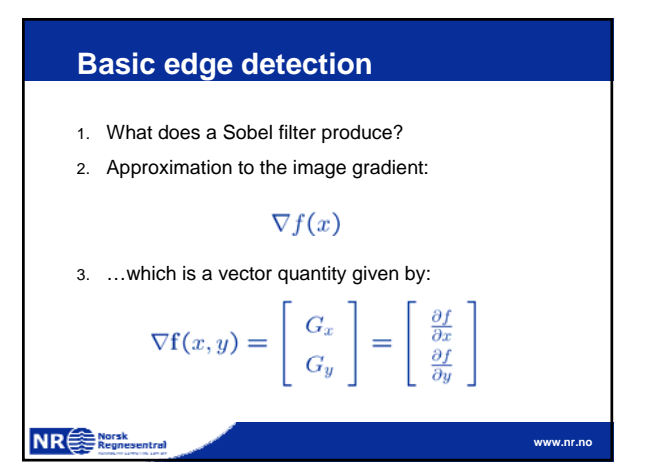

# **Basic edge detection**

- 1. The gradient is a measure of how the function  $f(x,y)$ changes as a function of changes in the arguments x and y.
- 2. The gradient vector points in the direction of maximum change.
- 3. The length of this vector indicates the size of the gradient:

$$
\nabla f = |\nabla \mathbf{f}| = \sqrt{G_x^2 + G_y^2}
$$

**www.nr.no**

**NR**<sup>Nursk</sup>

# **Basic edge detection**

NR Segmesentral

- 1. The direction of this vector is also an important quantity.
- 2. If  $\alpha(x,y)$  is the direction of f in the point  $(x,y)$  then:

$$
\alpha(x,y) = \tan^{-1}(\frac{G_y}{G_x})
$$

- 3. Remember that  $\alpha(x,y)$  will be the angle with respect to the x-axis
- 4. Remember also that the direction of an edge will be perpendicular to the gradient in any given point

#### **How do we interpret the edge maps?**

- 1. Most natural images will produce a very complicated edge map under the Sobel filter.
- 2. Remember this is an approximation to a derivation and noise is enhanced. Only rarely will the gradient magnitude be zero.
- 3. Calculating an approximation to the gradient vector in an image will generally not tell you were the **salient edges are**.

**www.nr.no**

**www.nr.no**

#### **NR**<sup></sup>

#### **Hough transform**

**NR SERVICE** 

- 1. If the image contains edges of known shapes we might want to look for groups of edge pixels having this specific shape.
- 2. One method for searching for such known shapes is the Hough transform.

**www.nr.no**

# **Hough transform – basic idea** 1. The Hough transform is based on a very simple observation: A line through the point  $(x, y)$  can be written as follows:  $y = ax + b$

- 2. There are infinitely many lines that pass through the point (x,y).
- 3. Common to them all is that they satisfy the above equation for some set of parameters (a,b).

**NR**<sup>e</sub></sup>

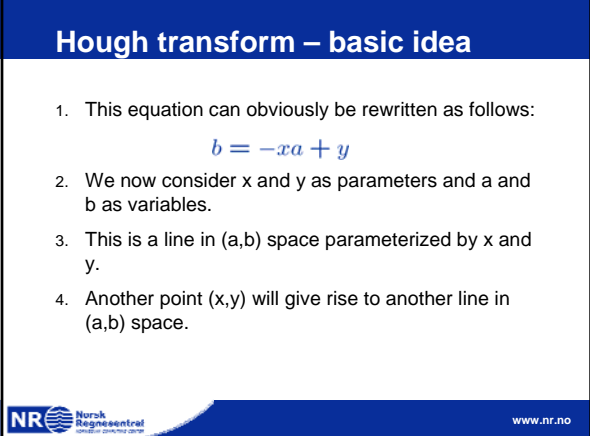

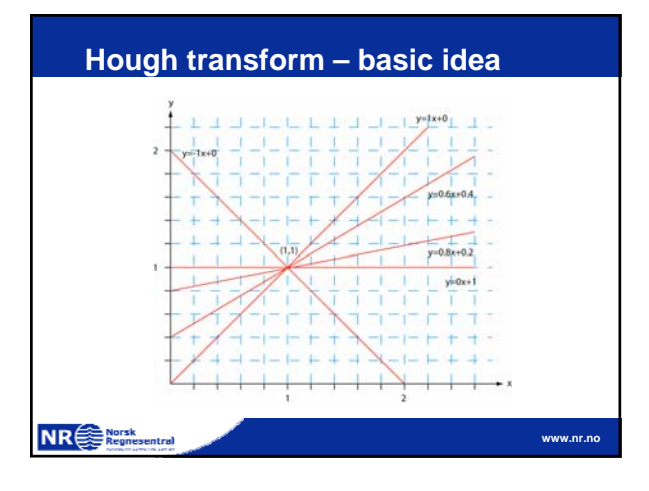

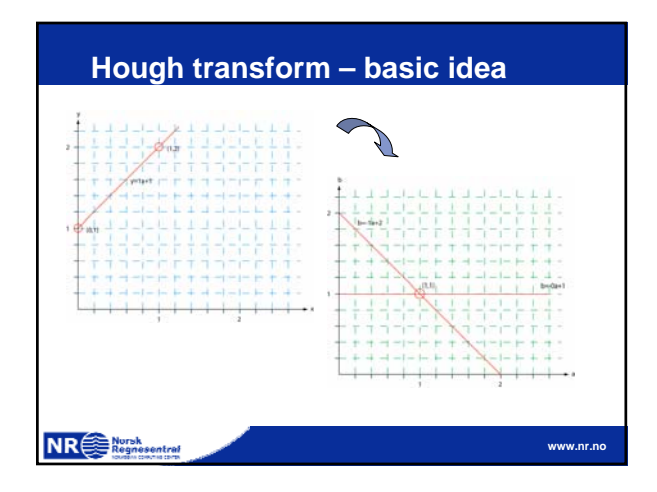

## 2

## **Hough transform – basic idea**

- 1. Two points  $(x,y)$  and $(z,k)$  define a line in the  $(x,y)$ plane.
- 2. These two points give rise to two different lines in (a,b) space.
- 3. In (a,b) space these lines will intersect in a point (a',b') where a' is the rise and b' the intersect of the line defined by  $(x,y)$  and  $(z,k)$  in  $(x,y)$  space.
- 4. The fact is that all points on the line defined by  $(x,y)$ and (z,k) in (x,y) space will parameterize lines that intersect in (a',b') in (a,b) space.

NR Regnesentral

#### **Hough transform – algorithm**

- 1. Quantize the parameter space (a,b), that is, divide it into cells.
- 2. This quantized space is often referred to as the accumulator cells.
- 3. In the figure in the next slide  $a_{min}$  is the minimal value of a etc.
- 4. Count the number of times a line intersects a given cell.
- 5. Cells receiving a minimum number of "votes" are assumed to correspond to lines in (x,y) space.

**www.nr.no**

**NR**<sup>Special</sup>

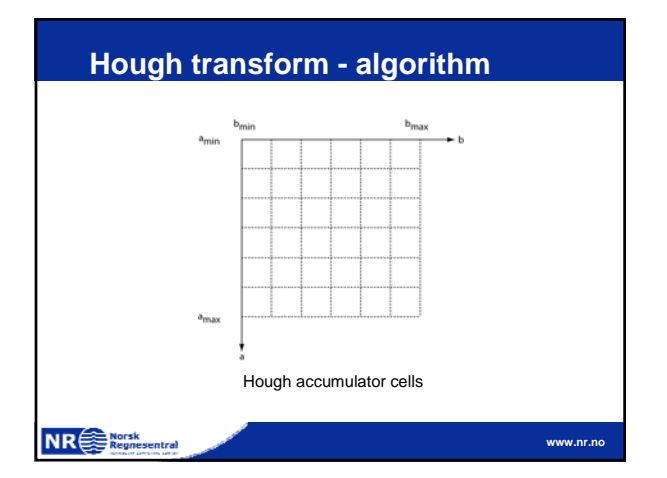

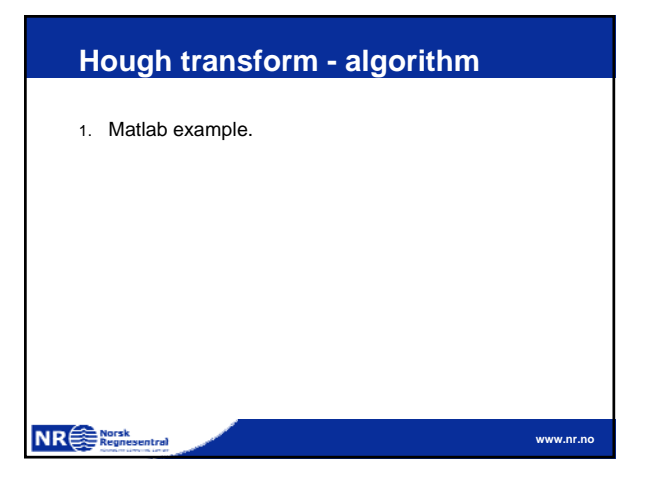

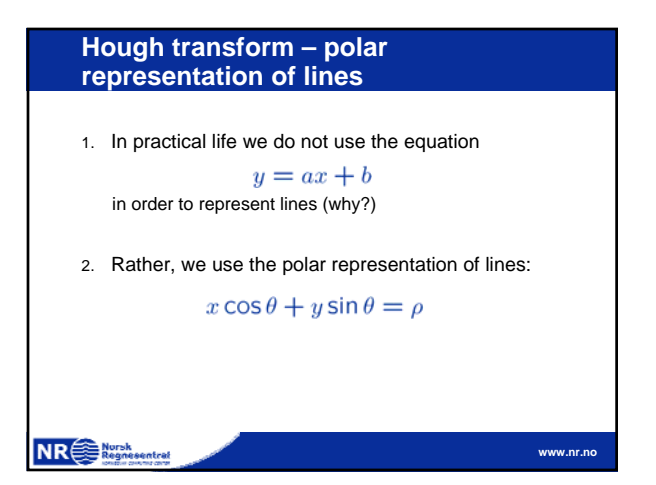

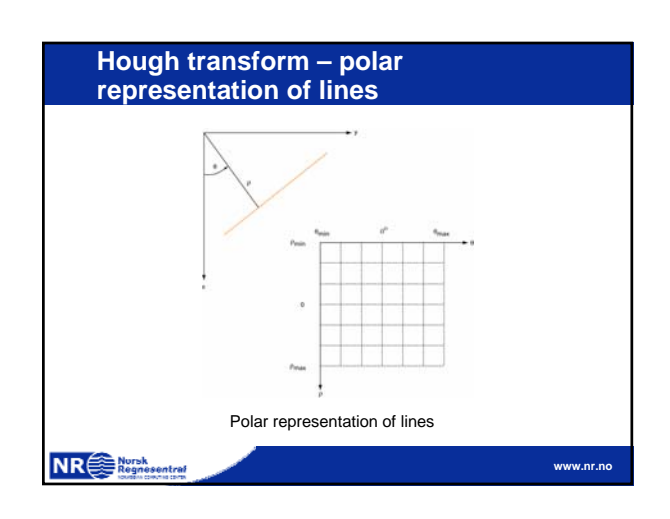

#### **Hough transform - algorithm using polar representation of lines**

- 1. Input image f is an M×N binary array, edge pixels are marked as ones.
- 2. Let  $\theta_d$  and  $\rho_d$  be vectors containing the discretized intervals of the parameter space  $\rho = [0, \text{sqrt}(\mathbf{M}^2 + \mathbf{N}^2)]$ and  $\theta=[0,2\pi]$ .
- 3. The discretization of  $\theta_d$  and  $\rho_d$  must happen with values δθ and δρ giving acceptable precision and sizes of the paramter space.
- 4. Let the length of the  $\theta_{\delta}$  and  $\rho_{\rm d}$  vectors be  $\Theta$  and R respectively.

#### NR Regnesentral

#### **Hough transform algorithm using polar representation of lines**

- 1. Now let H be the [Θ,R] accumulator matrix initialized to all zeroes.
- 2. For all pixels f(x,y)=1 and k=1…Θ let: 1.  $\rho = x \sin(\theta_d(k)) + y \cos(\theta_d(k))$ 
	- 2. Find the index j so that  $\rho_d(j)$  is closest to  $\rho$ . 3. Increment H(k,j) by one.
- 3. Find all cells  $(k_t, j_t)$  with a value above a user defined threshold t.

**www.nr.no**

4. The output is the set of lines described by  $(\rho_d(k_t), \theta_d(k_t)).$ 

**NR**<sup>Sephorsk</sup>

# **Hough transform - advantages** 1. Advantages: a. Conceptually simple. b. Easy implementation. c. Handles missing and occluded data very gracefully. d. Can be adapted to many types of forms, not just lines. NR Regnesentral **www.nr.no**

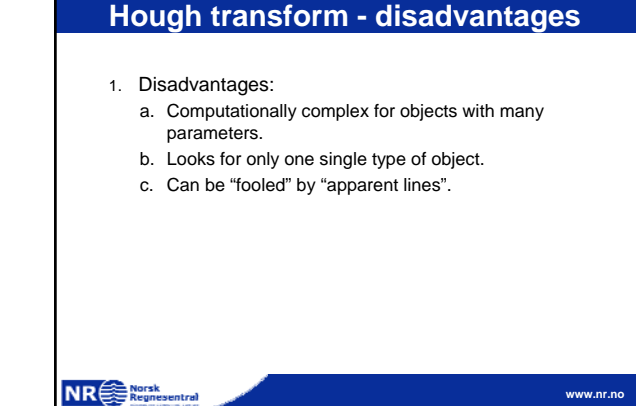

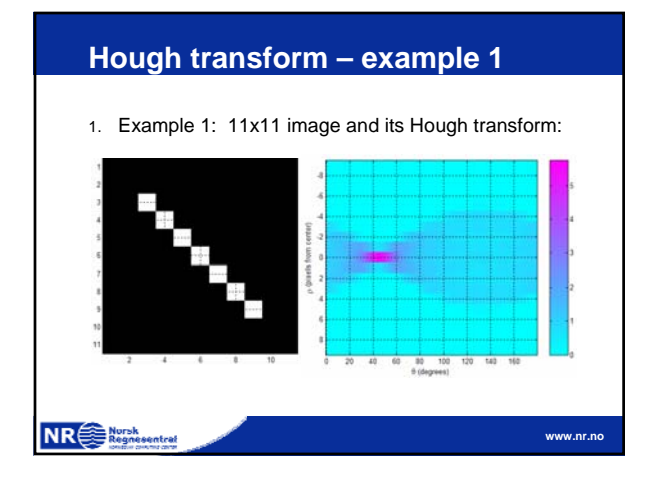

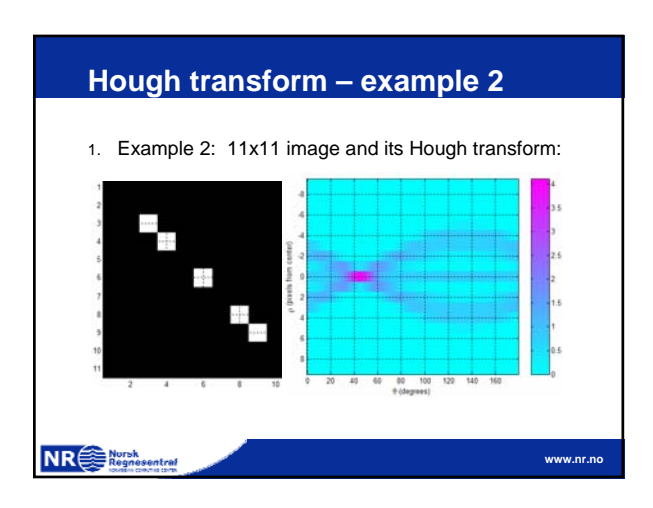

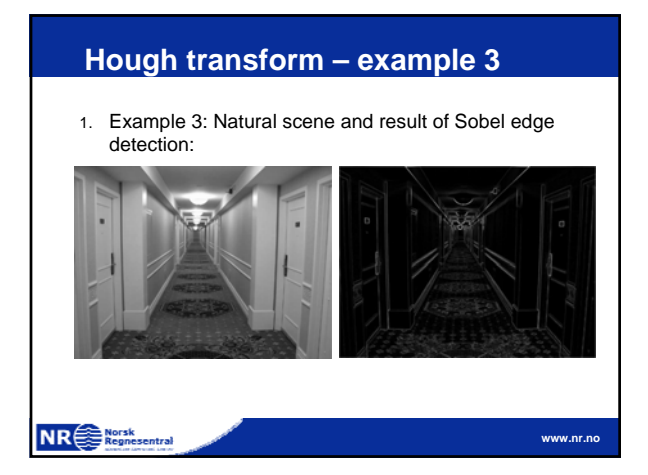

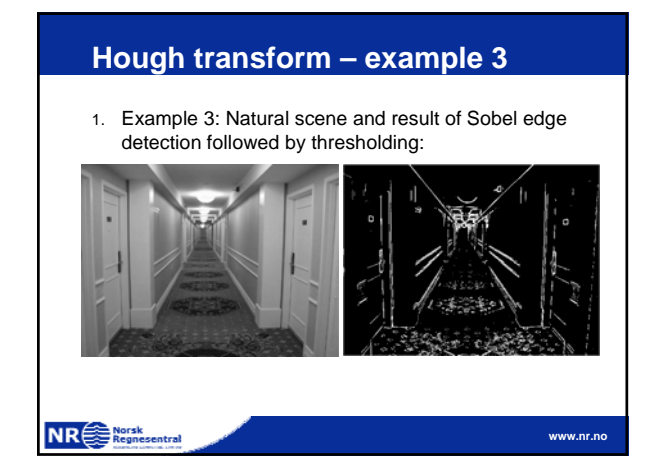

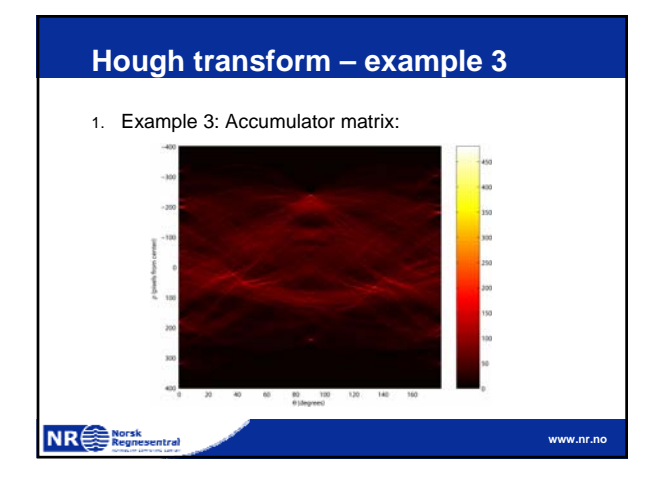

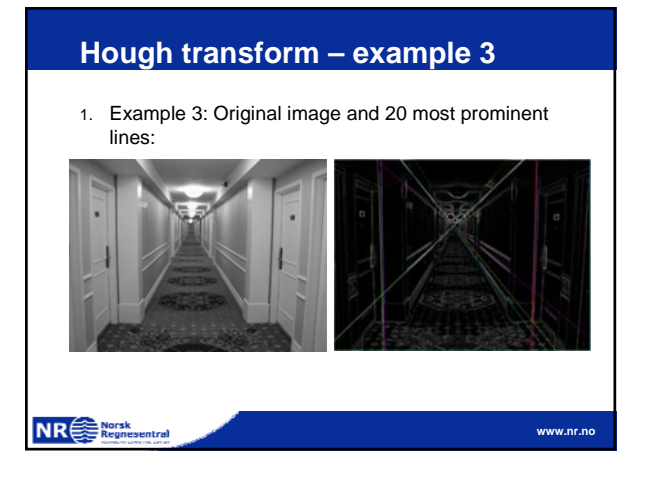

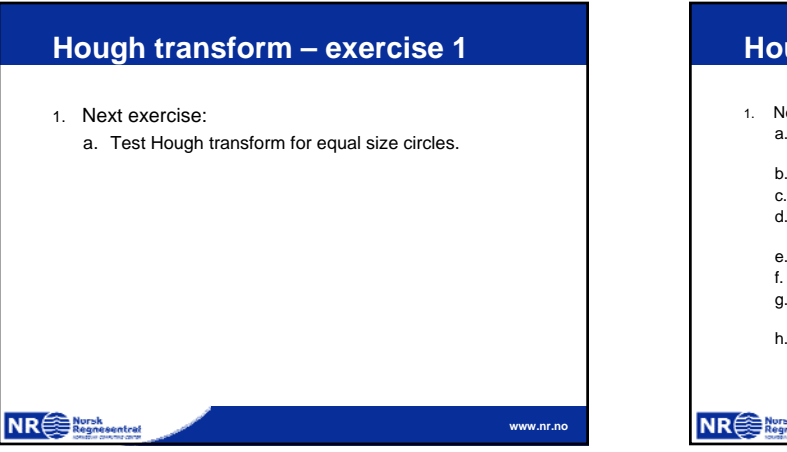

# **Hough transform – exercise 2** 1. Next exercise: The randomized Hough transform. a. Simple idea (line case): From the edge image, pick two points. b. Find the  $\rho$  and  $\theta$  corresponding to this set of points.

- c. Increment the indicated  $(\rho,\theta)$  cell.
- d. Once a cell reaches a certain (low) count, assume that an edge is present in the image.
- e. Verify this.
- f. If truly present, erase this line from the image
- g. Continue until no more points or until the number of iterations between two detections is to high.
- h. Orders of magnitude faster than the ordinary transform.

#### **NR**<sup>Norsk</sup>